# RECOMP II USERS' PROGRAM NO. 1090

PROGRAM TITLE:

SEQUENTIAL ANALYSIS PROGRAM

PROGRAM CLASSIFICATION:

Service Routine

AUTHOR:

R. C. Haygood Autonetics

PURPOSE:

To tally pairs of events occurring in sequence.

DATE:

28 June 1961

Published by RFCCMP Users! Library

at

AUTONETICS INDUSTRIAL PRODUCTS
A DIVISION OF NORTH AMERICAN AVIATION, INC.
3400 E. 70th Street, Long Beach 5, Calif.

#### DISCLAIMER

Although it is assumed that all the precautions have been taken to check out this program thoroughly, no responsibility is taken by the originator of this program for any erroneous results, misconceptions, or misrepresentations that may appear in this program. Furthermore, no responsibility is taken by Autonetics Industrial Products for the correct reproductions of this program. No warranty, express or implied, is extended by the use or application of the program.

### 1. INTRODUCTION

When dealing with a limited population of events, such as the sequence of letters in written English, or the sequence of use of controls on equipment, it is often desirable to find out how often a specific event follows another specific event. In written language, the occurrence of a letter typically imposes a constraint on the letters which follow. For example, "Q" must be followed by "U", and the second letter following must be "A", "E", "I", or "O". This constraint is called sequential redundancy. A precise quantification of sequential redundancy is useful in communication studies, particularly those which deal with transmission under high noise levels.

Analysis of the sequence of use of controls and displays is useful in design of a control panel, especially where the components must be scattered over a large area. If the use of control A typically is followed by the use of control B (a sequential link), usually it is desirable to have A and B close together. On the other hand, if A is never followed by B, then their relative positions may be unimportant. The evaluation of sequential links between two components is part of what is called a link analysis. When the operating sequence is short, say one or two hundred operations, the tally of links may me made with paper and pencil without difficulty. However, when there are several thousand operations in the sequence, a manual tally may not be feasible. Therefore, a RECOMP II program was developed.

The program has been used extensively, both in determining sequential redundancy in various types of English writing, and in a link analysis of a major item of Autonetics equipment.

### 2. RESTRICTIONS

The total number of different events may not exceed 28. The sequence is entered manually through the typewriter, and the rate of typing may not exceed 5 characters/sec. A faster rate will give an overflow stop. The length of sequence is virtually unlimited (10<sup>1</sup> for the most common pairing, which may be increased to 10<sup>10</sup> if desired).

### 3. METHOD

The program is entered in the loops and control is transferred to the typewriter to accept one character. When the character is typed, it is entered at b 39, shifted to b 38, and the preceding character is added back in at b 32. The pair is used

to create a retrieval and storage command, and the pair itself is stored for later use. The storage command sequence adds a 1 in the location representing the pair. The pair then is brought back in, the character at b 32 erased, and the character just typed (at b 38) is shifted left and stored at b 32 scale. Then control is shifted back to the typewriter for another character.

### 4. USAGE

# 4.1 <u>Initial conditions.</u>

Main memory cleared to negative zeros, typewriter set to letter shift, output in computer/punch, sense switches and transfer stop off, mode continuous, program tape filled and verified, location set to 6675.0, and start.

- 4.2 Type the sequence of letters.
- When the entire sequence has been typed in, the operator restores control to the console, sets location to the beginning of the print-out routine (6716.0) and starts. The computer then examines each location up through 4141.0 for non-zero (positive) contents. When non-zero contents are found, they are converted to BCD format and printed. Then the location of the number is printed out as an alpha pair.
- 5. CODING INFORMATION

## 5.1 Timing

Input proceeds at operator's own rate. The writer's rate in typing has been about 100 characters/min. Output takes between 5 and 28 minutes, depending on how many locations are filled. In adult English, approximately 400-500 locations are used, depending on length of sample, and print-out takes about 15 min.

# 5.2 Locations Used

66758 - 67548

#### TEST LINK ANALYSIS ROUTINE

ACRVFVWKUWXYZJVYZQSDHVIVQSGBEF CRVFVWKUWXYZJVYZSHVSIVS

0001.A 0001.EF 0001.AC 0002. 0001. C 0001.S 0001.SI 0001.SD 0001.SH 0001.SG 0002.IV 0005 MM 0001 DH 0002.RV 0002 JV 0001.F 0002.FV 0002.CR 0002 KU 0001.ZS 0002.ZJ 0001.ZQ 0005 MK 0002.WX 0002.HV 000L.YZ 0002.QS 0001.BE 0001.GB 0002 XY 0002.VS 0001.VI 0002.VF 0005°AM 0002.VY

0001.VQ

Each letter represents one component (control or display) on the control panel under study. This is a relatively short operating sequence, involving only 53 steps.

Print-out time requirements are 140 seconds plus 2 seconds for each location which contains a non-zero entry. The BLANK/A entry at the beginning is discarded.

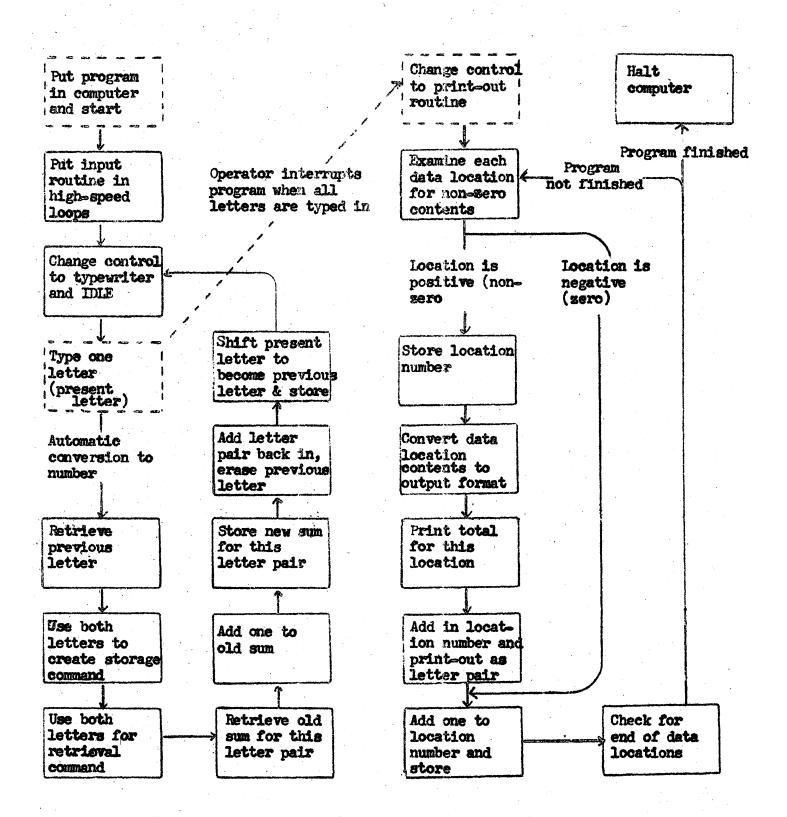